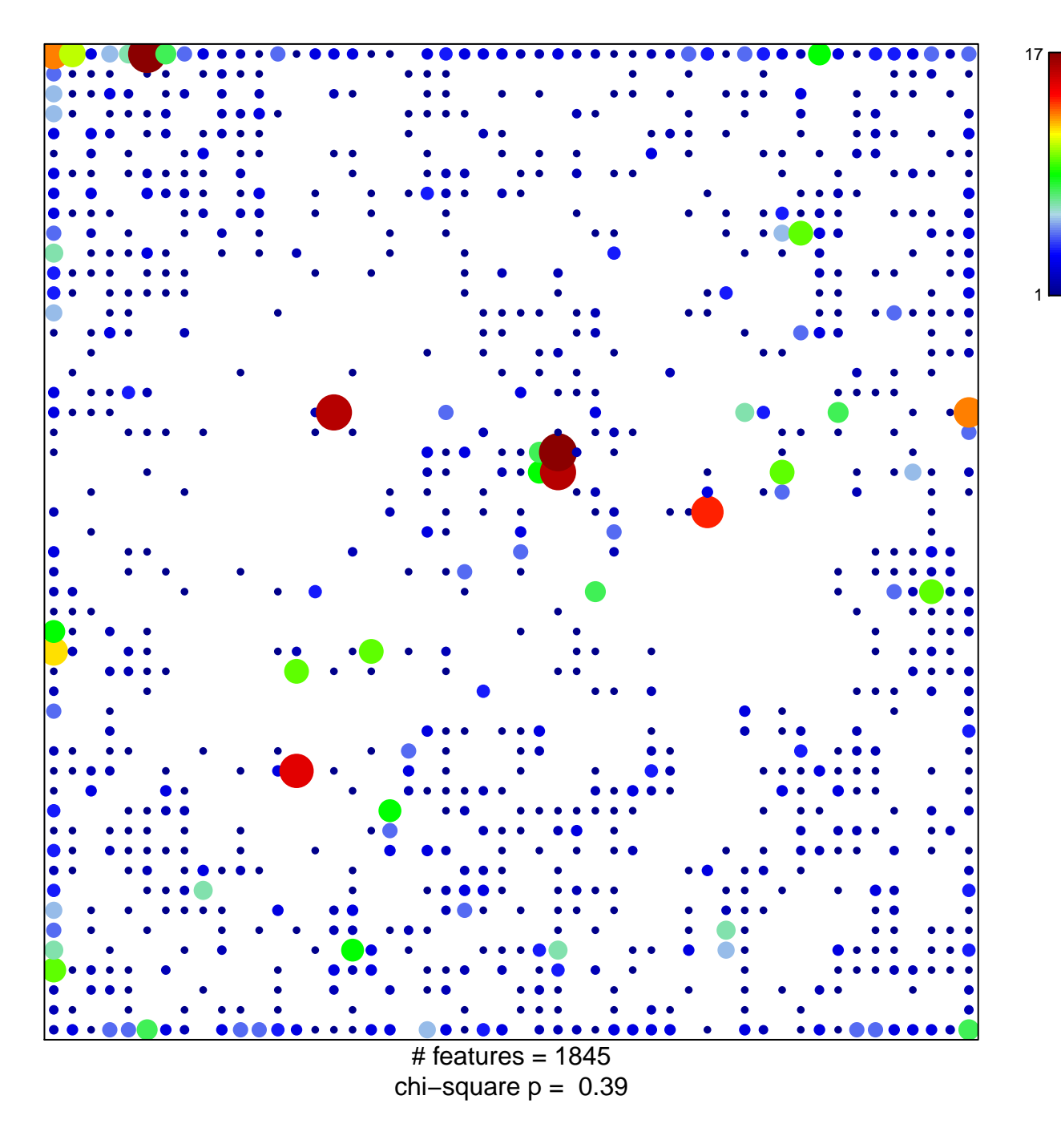

## **Fetal\_Quies**

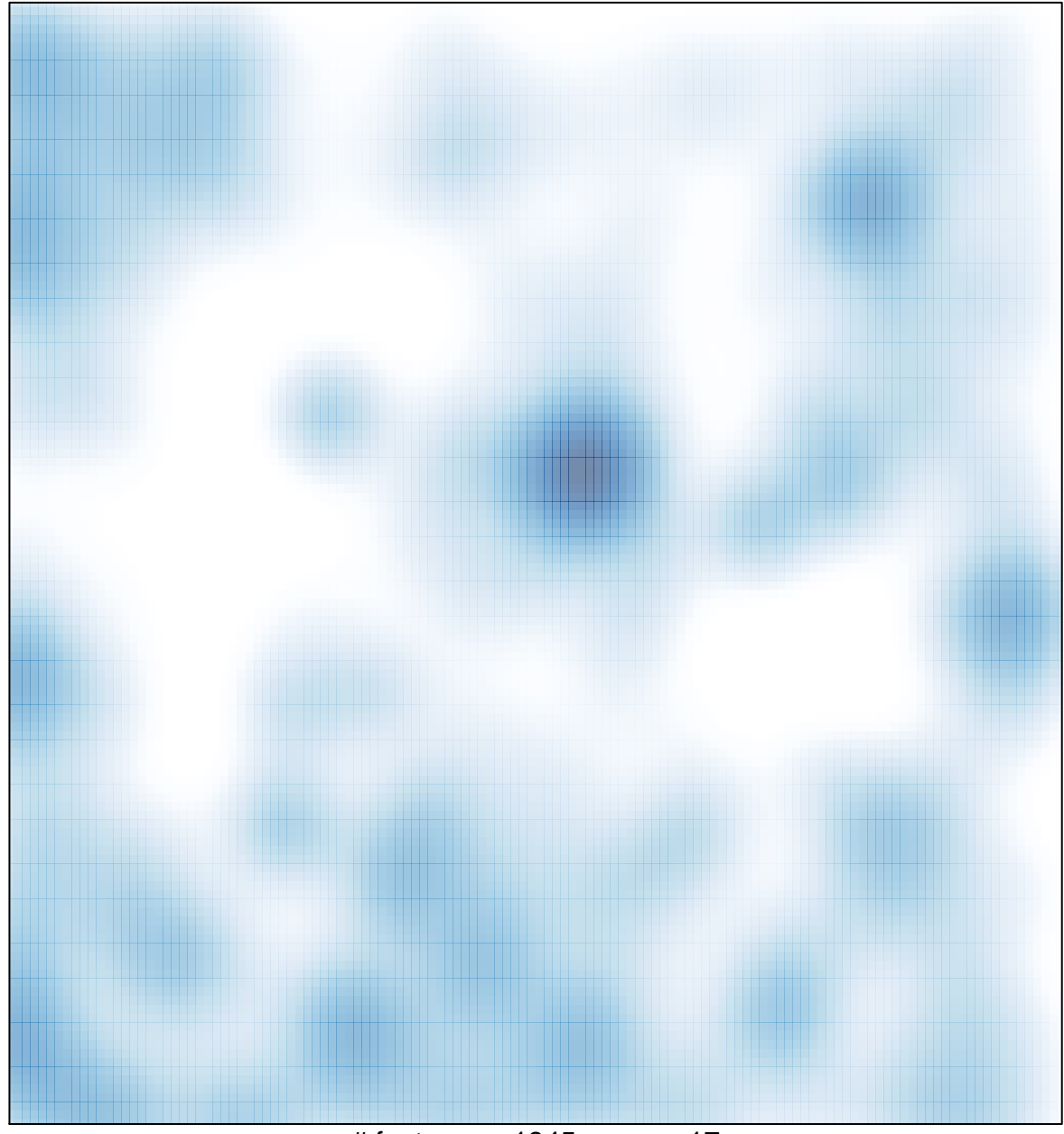

# features =  $1845$ , max =  $17$